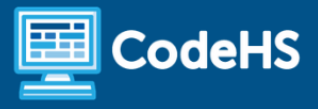

# **Tools and Resources for Teaching AP**

# **Computer Science Principles**

CodeHS Professional Development Online Mini-Course

#### **Details**

**Course delivery method:** Self-Paced Online Delivery **Contact hours:** Approximately 5 hours **Prerequisite(s):** Some experience teaching AP Computer Science Principles

### **Introduction**

This short online course covers all of the tools and resources on CodeHS and through the College Board for supporting AP CS Principles teachers. Major resources include the practice exams, the review course, JS and Python practice problems, AP classroom, how to use College Board reader summaries and rubrics, the Create Performance Task, and more.

### **Mini-Course Outcomes**

Educators will understand:

- Utilize the tools on CodeHS to teach AP Computer Science Principles
- Leverage the end-of-course exam review materials in CodeHS to successfully prepare students for the MCQ portion of the AP Exam.
- Prepare students to submit their Create Task successfully for the AP Exam.
- Recruit students for AP Computer Science Principles

### **More Information**

Browse the content of this course at <https://codehs.com/course/16117/explore>

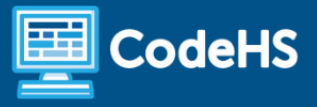

# **Course Breakdown (approximately 5 hours)**

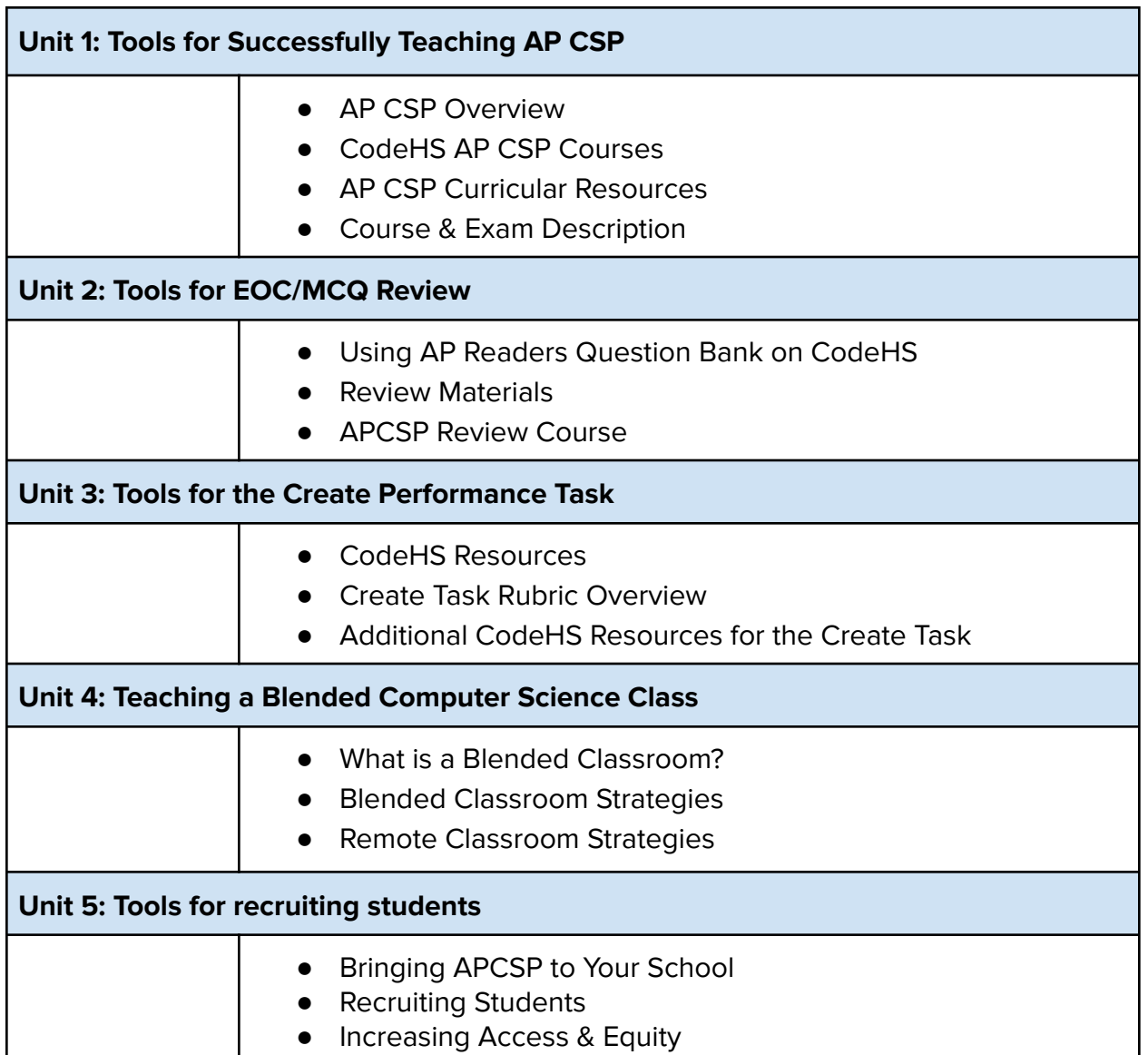

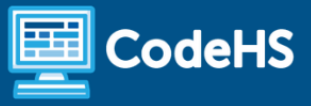

#### **Communication & Support**

The instructor(s) will communicate with students as needed for individual questions and feedback.

#### **Getting Help with Activities**

Mini-course students can use the Conversation tab in the code editor to ask questions about any of the activities in the course. Course instructor(s) will respond to questions and provide feedback in this area as well.

You can find more information about getting help with your coursework [HERE](https://docs.google.com/document/d/1s5PNgZmgkTiWgrYiUUGTrs7WWXGLIZJv0ZSBiEpz-c4/preview?usp=sharing).

## **Mini-Course Criteria for Completion**

Once students have successfully completed all activities in the mini-course, a Certificate of Completion will be available.

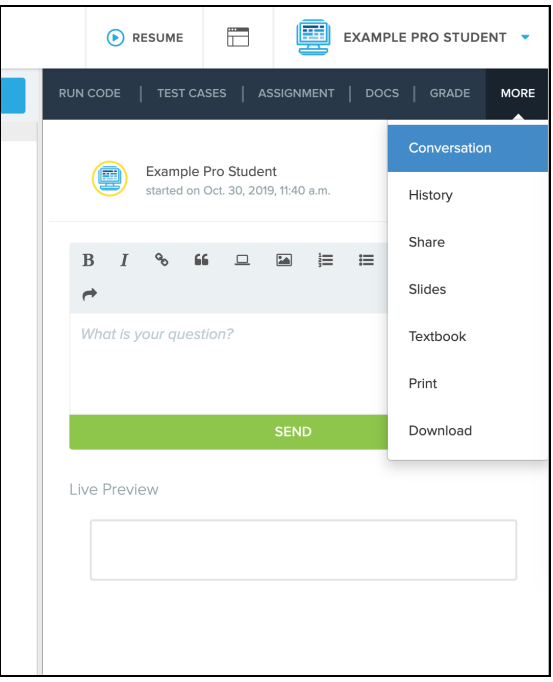